### 2021 Calendar

#### Be a Responsible Citizen in the Digital World of Tomorrow

VG-S2S-K-NW-17-36-035673, Inda-Gymnasium, Aachen

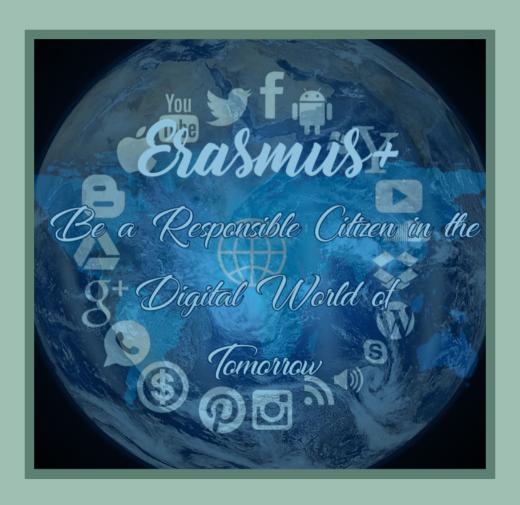

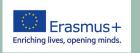

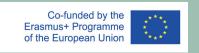

# To plan, synchronise, cooperate: use a timeline!

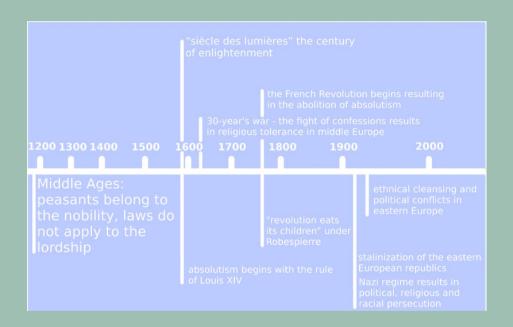

https://ww w.officetim eline.com/d e/online word:
Insert tab: Click SmartArt
In SmartArt: Graphics
catalogue
Click Process
double-click: timeline
layout
Click [Text], and then type

https://ww w.beedocs.c om/timeline 3D/mac/

#### **JANUARY**

| sun | mon | tue | wed | thu | fri | sat |
|-----|-----|-----|-----|-----|-----|-----|
|     |     |     |     |     |     |     |
|     |     |     |     |     | 1   | 2   |
|     |     |     |     |     |     |     |
|     |     |     |     |     |     |     |
| 3   | 4   | 5   | 6   | 7   | 8   | 9   |
|     |     |     |     |     |     |     |
| 10  | 11  | 12  | 13  | 14  | 15  | 16  |
|     |     |     |     |     |     |     |
| 17  | 18  | 19  | 20  | 21  | 22  | 23  |
|     |     |     |     |     |     |     |
| 24  | 25  | 26  | 27  | 28  | 29  | 30  |
|     |     |     |     |     |     |     |
| 31  |     |     |     |     |     |     |

# Web 2.0 Tools to structure, to collect, to collaborate, to organise!

# to structure:

- Mindmeister
- Timeline Popplet
  - xmind

#### to collaborate:

- Etherpad
- Padlet
- Titanpad
- google drive
- Mural (mural.co)
- iflashcards quizlet (vocab.)

# to organize:

- Foodle
- Doodle
- wheeldecide - Tricider

#### to collect:

- Tricider
- Padlet
- answergarden
- wordle

#### to take notes:

- Colornote
- Notizen-App
- OneNote
- Evernote
- Google Notizen/ Google Keep

#### **FEBRUARY**

| sun | mon | tue | wed | thu | fri | sat |
|-----|-----|-----|-----|-----|-----|-----|
|     |     |     |     |     |     |     |
|     |     |     |     |     |     |     |
|     | 1   | 2   | 3   | 4   | 5   | 6   |
|     |     |     |     |     |     |     |
|     |     |     |     |     |     |     |
| 7   | 8   | 9   | 10  | 11  | 12  | 13  |
|     |     |     |     |     |     |     |
|     |     |     |     |     |     |     |
| 14  | 15  | 16  | 17  | 18  | 19  | 20  |
|     |     |     |     |     |     |     |
|     |     |     |     |     |     |     |
| 21  | 22  | 23  | 24  | 25  | 26  | 27  |
|     |     |     |     |     |     |     |
|     |     |     |     |     |     |     |
| 28  |     |     |     |     |     |     |

# To conduct a survey, to get feedback!

| Dear participants of the Erasmus+ Proj<br>2017-2020.<br>Before we finish our project, we would                                                                                                    | ne Digital World of Tomorrow", School<br>ect "Be a Responsible Citizen in the Digital world of Tomorrow<br>like to welcome you to take part in our survey. We invite you to                                        |
|----------------------------------------------------------------------------------------------------|----------------------------------------------------------------------------------------------------|
| reate a "Project experiences selfie" by                                                                                                    |                                                                                                    |
| . In which way is this kind of a pro                                                                                                    | ect positive for your school?                                                                                                    |
|                                                                                                    |                                                                                                    |
| (                                                                                                    | y<br>3                                                                                                    |
| 2. Do you think the students have                                                                                                    | earnt something of this project? If yes, in which domain                                                                                                    |
| Language skills                                                                                                    | European Citizenship                                                                                                    |
| Social skills.                                                                                                    | Common knowledge                                                                                                    |
| Intercultural Learning                                                                                                    | Others                                                                                                    |
| ☐ Digital Learning                                                                                                    | Not at all                                                                                                    |
|                                                                                                    |                                                                                                    |
|                                                                                                    |                                                                                                    |
| ○ Rechaps                                                                                                    | Ceficitely                                                                                                    |
|                                                                                                    | Definitely.  an impact of publicity for your school?                                                                                                    |
|                                                                                                    |                                                                                                    |
| l. Do you think that the project has                                                                                                    | an impact of publicity for your school?                                                                                                    |
| i. Do you think that the project has  Not at all A little.                                                                                                    | an impact of publicity for your school?  Distinctly.                                                                                                    |
| i. Do you think that the project has  Not at all A little.                                                                                                    | an impact of publicity for your school?  Distinctly.  Very much                                                                                                    |
| Do you think that the project has Not at all A little. How much do you know about the constraints, Guidelines)                                                                                                    | an impact of publicity for your school?  Distinctly.  Very much  ne project Erasmus+ in general? (Aims, Objectives, Key                                                                                            |
| i. Do you think that the project has  Not at all A little. i. How much do you know about the citions, Guidelines) Not at all A little. i. Do you think that teachers who are schoolleadership? Not at all                 | an impact of publicity for your school?  Distinctly.  Very much  pe project Erasmus+ in general? (Aims, Objectives, Key  Distinctly.  Very much                                                                    |
| i. Do you think that the project has  Not at all A little.  ii. How much do you know about the circles, Guidelines)  Not at all A little.  ii. Do you think that teachers who are schoolleadership?                       | an impact of publicity for your school?  Distinctly.  Very much  pe project Erasmus+ in general? (Aims, Objectives, Key  Distinctly.  Very much                                                                    |
| Do you think that the project has Not at all A little.  How much do you know about the Actions, Guidelines) Not at all A little.  Joyou think that teachers who are schoolleadership? Not at all A little.  A little.     | an impact of publicity for your school?  Distinctly.  Very much  pe project Erasmus+ in general? (Aims, Objectives, Key  Distinctly.  Very much                                                                    |
| 4. Do you think that the project has  Not at all A little.  5. How much do you know about the Actions, Guidelines) Not at all A little.  5. Bo you think that teachers who are schoolleadership? Not at all A little.  7. | an impact of publicity for your school?  Distinctly.  Very much  Project Erasmus+ in general? (Aims, Objectives, Key  Distinctly.  Very much  involved in the project are supported by the  Acceptable.  very much |

#### **GrafStat:**

You get the program for students, teachers, schools through the Federal Agency for Civic Education (bpb): https://www.bpb.de/lernen/grafstat/

Q-SET:

https://www.q-set.de

SurveyMonkey:

https://www.surve ymonkey.de

Mentimeter:

https://www.ment imeter.com **Socrative:** 

https://www.socrative.com

#### MARCH

| sun | mon | tue | wed | thu | fri | sat |
|-----|-----|-----|-----|-----|-----|-----|
|     |     |     |     |     |     |     |
|     |     |     |     |     |     |     |
|     | 1   | 2   | 3   | 4   | 5   | 6   |
|     |     |     |     |     |     |     |
|     |     |     |     |     |     |     |
| 7   | 8   | 9   | 10  | 11  | 12  | 13  |
|     |     |     |     |     |     |     |
|     |     |     |     |     |     |     |
| 14  | 15  | 16  | 17  | 18  | 19  | 20  |
|     |     |     |     |     |     |     |
|     |     |     |     |     |     |     |
| 21  | 22  | 23  | 24  | 25  | 26  | 27  |
|     |     |     |     |     |     |     |
|     |     |     |     |     |     |     |
| 28  | 29  | 30  | 31  |     |     |     |

# Gather ideas, vote!

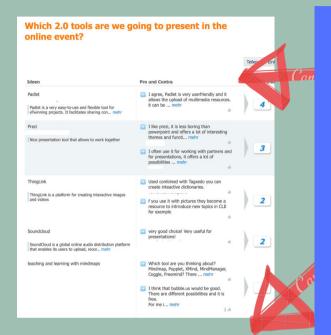

Tricider
answergarden
padlet
mentimeter

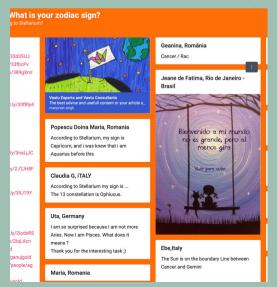

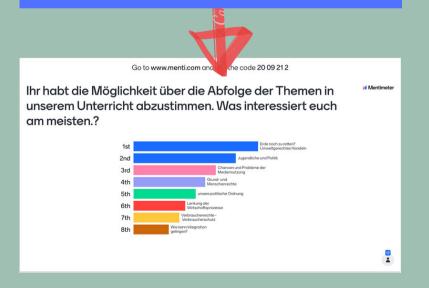

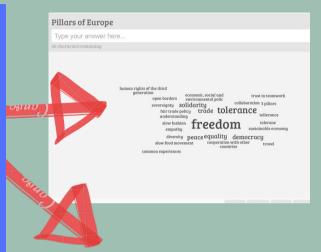

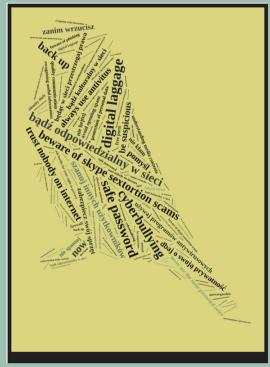

#### **APRIL**

| sun | mon | tue | wed | thu | fri | sat |
|-----|-----|-----|-----|-----|-----|-----|
|     |     |     |     |     |     |     |
|     |     |     |     |     |     |     |
|     |     |     |     | 1   | 2   | 3   |
|     |     |     |     |     |     |     |
|     |     |     |     |     |     |     |
| 4   | 5   | 6   | 7   | 8   | 9   | 10  |
|     |     |     |     |     |     |     |
|     |     |     |     |     |     |     |
| 11  | 12  | 13  | 14  | 15  | 16  | 17  |
|     |     |     |     |     |     |     |
|     |     |     |     |     |     |     |
| 18  | 19  | 20  | 21  | 22  | 23  | 24  |
|     |     |     |     |     |     |     |
|     |     |     |     |     |     |     |
| 25  | 26  | 27  | 28  | 29  | 30  |     |

# You want to create scenarios?!

# GeoGebra

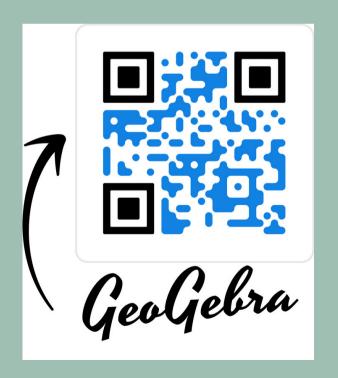

# Scratch

https://scratch.mit.edu

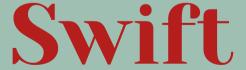

(programming language)
https://www.apple.com/swift/

#### MAY

| sun | mon | tue | wed | thu | fri | sat |
|-----|-----|-----|-----|-----|-----|-----|
|     |     |     |     |     |     |     |
|     |     |     |     |     |     | 1   |
|     |     |     |     |     |     |     |
| 2   | 3   | 4   | 5   | 6   | 7   | 8   |
|     |     |     |     |     |     |     |
| 9   | 10  | 11  | 12  | 13  | 14  | 15  |
|     |     |     |     |     |     |     |
| 16  | 17  | 18  | 19  | 20  | 21  | 22  |
|     |     |     |     |     |     |     |
| 23  | 24  | 25  | 26  | 27  | 28  | 29  |
|     |     |     |     |     |     |     |
| 30  | 31  |     |     |     |     |     |

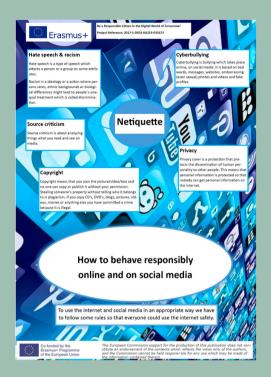

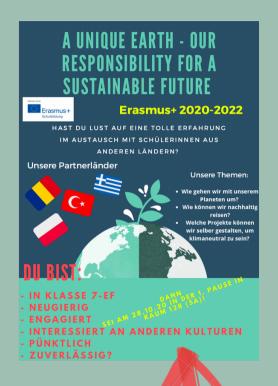

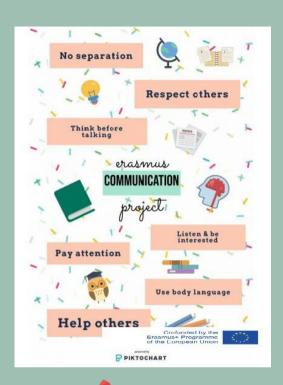

Posters like these:

Micro soft Pu blisher
Canva
Piktochart
https://www.designcap.co
m/app/

#### JUNE

| sun | mon | tue | wed | thu | fri | sat |
|-----|-----|-----|-----|-----|-----|-----|
|     |     |     |     |     |     |     |
|     |     |     |     |     |     |     |
|     |     | 1   | 2   | 3   | 4   | 5   |
|     |     |     |     |     |     |     |
|     |     |     |     |     |     |     |
| 6   | 7   | 8   | 9   | 10  | 11  | 12  |
|     |     |     |     |     |     |     |
|     |     |     |     |     |     |     |
| 13  | 14  | 15  | 16  | 17  | 18  | 19  |
|     |     |     |     |     |     |     |
|     |     |     |     |     |     |     |
| 20  | 21  | 22  | 23  | 24  | 25  | 26  |
|     |     |     |     |     |     |     |
|     |     |     |     |     |     |     |
| 27  | 28  | 29  | 30  |     |     |     |

To write down, to present to save contents!

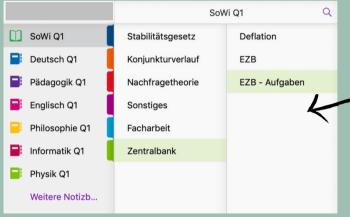

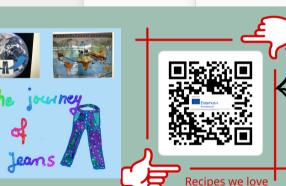

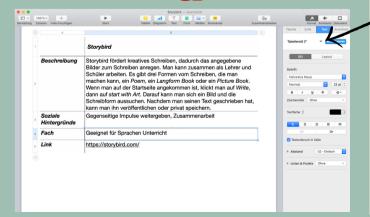

GoodNotes

**Noteability** 

OneNote

Pages (QR Code)

**Book** creator

**Publisher** 

Keynote

Prezi

**Sprachmemos** 

**Audacity** 

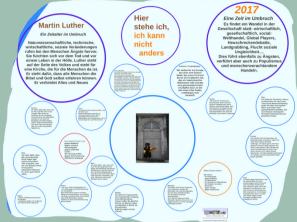

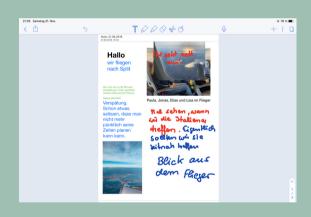

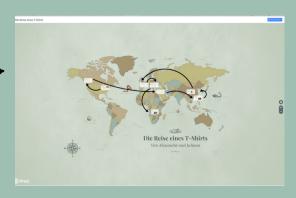

#### JULY

| sun | mon | tue | wed | thu | fri | sat |
|-----|-----|-----|-----|-----|-----|-----|
|     |     |     |     |     |     |     |
|     |     |     |     |     |     |     |
|     |     |     |     | 1   | 2   | 3   |
|     |     |     |     |     |     |     |
|     |     |     |     |     |     |     |
| 4   | 5   | 6   | 7   | 8   | 9   | 10  |
|     |     |     |     |     |     |     |
|     |     |     |     |     |     |     |
| 11  | 12  | 13  | 14  | 15  | 16  | 17  |
|     |     |     |     |     |     |     |
|     |     |     |     |     |     |     |
| 18  | 19  | 20  | 21  | 22  | 23  | 24  |
|     |     |     |     |     |     |     |
|     |     |     |     |     |     |     |
| 25  | 26  | 27  | 28  | 29  | 30  | 31  |

## To make a collage!

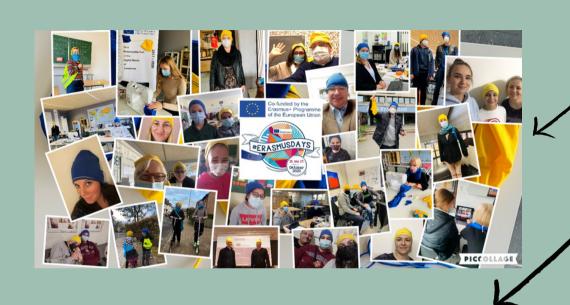

Piccollage

Picstitch

CollageFactory (IOS)

Padlet

**Apps for Poster** 

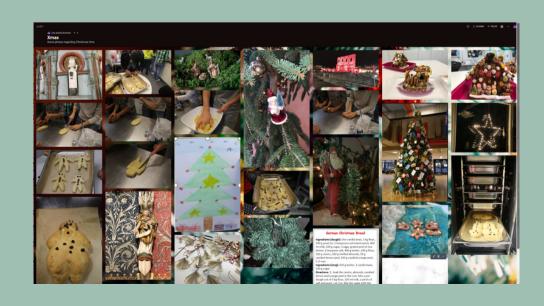

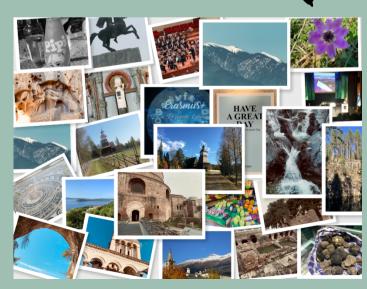

#### **AUGUST**

| sun | mon | tue | wed | thu | fri | sat |
|-----|-----|-----|-----|-----|-----|-----|
|     |     |     |     |     |     |     |
|     |     |     |     |     |     |     |
| 1   | 2   | 3   | 4   | 5   | 6   | 7   |
|     |     |     |     |     |     |     |
|     |     |     |     |     |     |     |
| 8   | 9   | 10  | 11  | 12  | 13  | 14  |
|     |     |     |     |     |     |     |
|     |     |     |     |     |     |     |
| 15  | 16  | 17  | 18  | 19  | 20  | 21  |
|     |     |     |     |     |     |     |
|     |     |     |     |     |     |     |
| 22  | 23  | 24  | 25  | 26  | 27  | 28  |
|     |     |     |     |     |     |     |
|     |     |     |     |     |     |     |
| 29  | 30  | 31  |     |     |     |     |

# Be careful with your photo! Create a digital portrait!

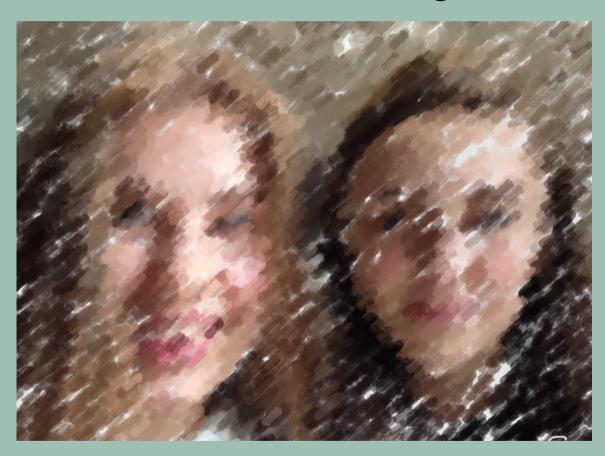

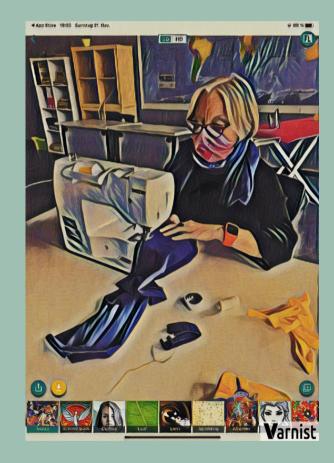

Tools and Apps: Photoviva (http://photovivaapp.com)
Avatar Maker (https://avatarmaker.ne)
Varnist (App for Android and IOS)

#### **SEPTEMBER**

| sun | mon | tue | wed | thu | fri | sat |
|-----|-----|-----|-----|-----|-----|-----|
|     |     |     |     |     |     |     |
|     |     |     |     |     |     |     |
|     |     |     | 1   | 2   | 3   | 4   |
|     |     |     |     |     |     |     |
|     |     |     |     |     |     |     |
| 5   | 6   | 7   | 8   | 9   | 10  | 11  |
|     |     |     |     |     |     |     |
|     |     |     |     |     |     |     |
| 12  | 13  | 14  | 15  | 16  | 17  | 18  |
|     |     |     |     |     |     |     |
|     |     |     |     |     |     |     |
| 19  | 20  | 21  | 22  | 23  | 24  | 25  |
|     |     |     |     |     |     |     |
|     |     |     |     |     |     |     |
| 26  | 27  | 28  | 29  | 30  |     |     |

## To present results in a film

#### **Storytelling**

Storytelling is the ability to make a story appealing. There are different elements that make a story appealing.

At the beginning of a film project there must be an idea: an observation, a statement, a picture...

This idea must be implemented consistently, and three questions should be considered first:

- Who should see the film after its creation?
- What should the film be about?
- What statement should the film make?

Thus a sketch is created which is the basis for the script.

The elements that run through the film idea as a guideline:

- KNOWING: You have to know the story very well: for example, when we talk about a museum. necessary to know why the museum exists and why it was built.
- THE CONTEXT: One must have a clear objective. For example, make a video about a museum. The video must tell a fascinating story, for example about the context in which this story was made.
- CONTEMPORANITY (updating): refer to the objects we still use today, the references, the clothes, the hairstyles. If no historical film is made, the objects used in the scenes must be contemporary. Otherwise your message will be interpreted be part to another time.
- RHYTHM of the narrative: History must be consistent. but it must not explain everything.
- SOUND: the tone is a basic commentary that must follow the emotion

**VOICES:** The voiceover must be a commentary and must never dominate:

the voices of the interviews must be clear and few words

#### Tools, Programs

iMovie

Kinemaster

scratch

swift

office 365: from a ppt to film

**Magix** 

Video editor

**FlipaClip** 

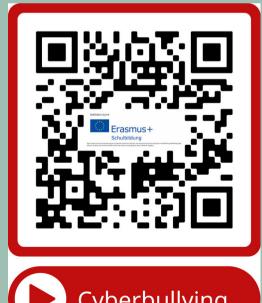

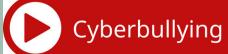

#### **OCTOBER**

| sun | mon | tue | wed | thu | fri | sat |
|-----|-----|-----|-----|-----|-----|-----|
|     |     |     |     |     |     |     |
|     |     |     |     |     | 1   | 2   |
|     |     |     |     |     |     |     |
|     |     |     |     |     |     |     |
| 3   | 4   | 5   | 6   | 7   | 8   | 9   |
|     |     |     |     |     |     |     |
| 10  | 11  | 12  | 13  | 14  | 15  | 16  |
|     |     |     |     |     |     |     |
| 17  | 18  | 19  | 20  | 21  | 22  | 23  |
|     |     |     |     |     |     |     |
| 24  | 25  | 26  | 27  | 28  | 29  | 30  |
|     |     |     |     |     |     |     |
| 31  |     |     |     |     |     |     |

# Some Apps for specific subjects!

- DIE KLEINE WALDFIBEL
- ICELL (ENGL.)
- NDKMOL
- PROMETHEUSLERNKARTEN APP

Biology

- DUOLINGO
- PONS ONLINE
- TRANSLATOR
- BABBEL

Languages

 · GEOGEBRA · MATHEEXPERTE · MATHEEXPERTE · MATHEMATICS NO MATHEMATIK M Q + h e m Q + i C S

#### **NOVEMBER**

| sun | mon | tue | wed | thu | fri | sat |
|-----|-----|-----|-----|-----|-----|-----|
|     |     |     |     |     |     |     |
|     |     |     |     |     |     |     |
|     | 1   | 2   | 3   | 4   | 5   | 6   |
|     |     |     |     |     |     |     |
|     |     |     |     |     |     |     |
| 7   | 8   | 9   | 10  | 11  | 12  | 13  |
|     |     |     |     |     |     |     |
|     |     |     |     |     |     |     |
| 14  | 15  | 16  | 17  | 18  | 19  | 20  |
|     |     |     |     |     |     |     |
|     |     |     |     |     |     |     |
| 21  | 22  | 23  | 24  | 25  | 26  | 27  |
|     |     |     |     |     |     |     |
|     |     |     |     |     |     |     |
| 28  | 29  | 30  |     |     |     |     |

# Free development of thoughts, structuring, associating?

milit

office Still non

FLIPACLIP Publisher

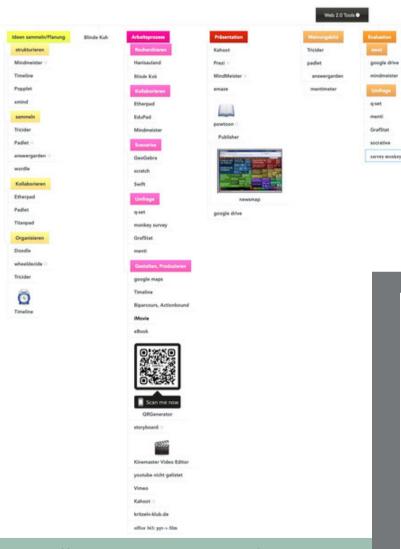

use a mindmap!

https://www.mindmeister.com/folders

https://www.popplet.com

https://www.freeplane.org/wiki/index.php/

Home

https://www.xmind.net/de/

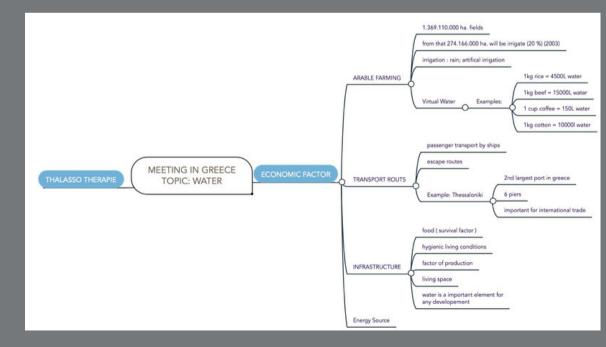

#### **DECEMBER**

| sun | mon | tue | wed | thu | fri | sat |
|-----|-----|-----|-----|-----|-----|-----|
|     |     |     |     |     |     |     |
|     |     |     |     |     |     |     |
|     |     |     | 1   | 2   | 3   | 4   |
|     |     |     |     |     |     |     |
|     |     |     |     |     |     |     |
| 5   | 6   | 7   | 8   | 9   | 10  | 11  |
|     |     |     |     |     |     |     |
|     |     |     |     |     |     |     |
| 12  | 13  | 14  | 15  | 16  | 17  | 18  |
|     |     |     |     |     |     |     |
|     |     |     |     |     |     |     |
| 19  | 20  | 21  | 22  | 23  | 24  | 25  |
|     |     |     |     |     |     |     |
|     |     |     |     |     |     |     |
| 26  | 27  | 28  | 29  | 30  | 31  |     |

# Last not least!

#### To get more tools!

https://www.schule.at/startseite.html

https://www.e-teaching.org/materialien/apps

https://learningapps.org

https://edhu.school

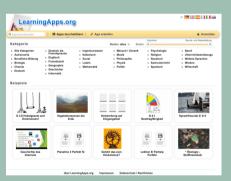

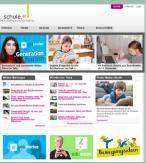

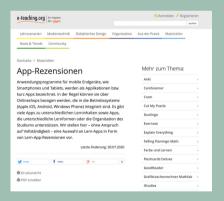

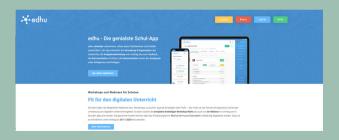

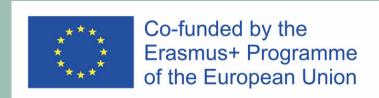

This calendar is a result of our Erasmus+ project "Be a Responsible Citizen in the Digital World of Tomorrow" and was created in cooperation with our partner schools in Italy, Greece, Finland, Croatia and Poland for students.

Feel free to use it privately in your lessons: https://www.erasmus-plus-

https://www.erasmus-plusbereci.com/en/results/ We wish you a lot of fun and are happy if you like it.

## Notes